# **Pfadangaben für den manuellen Aufruf von Funktionen und Features**

In dieser Dokumentation finden sich die Pfadangaben um Funktionen und Features der STARFACE manuell auf eine Funktionstaste eines Telefons zu legen. Dazu muss die entsprechende "ActionURL"-Funktionstaste manuell über die Weboberfläche des jeweiligen Telefons konfiguriert werden.

**Hinweis:** Die verschiedenen URLs sind nicht Teil des Supportumfangs der STARFACE.

#### Ab der Version 6.0 der STARFACE stehen die folgenden URLs zur Verfügung:

Λ

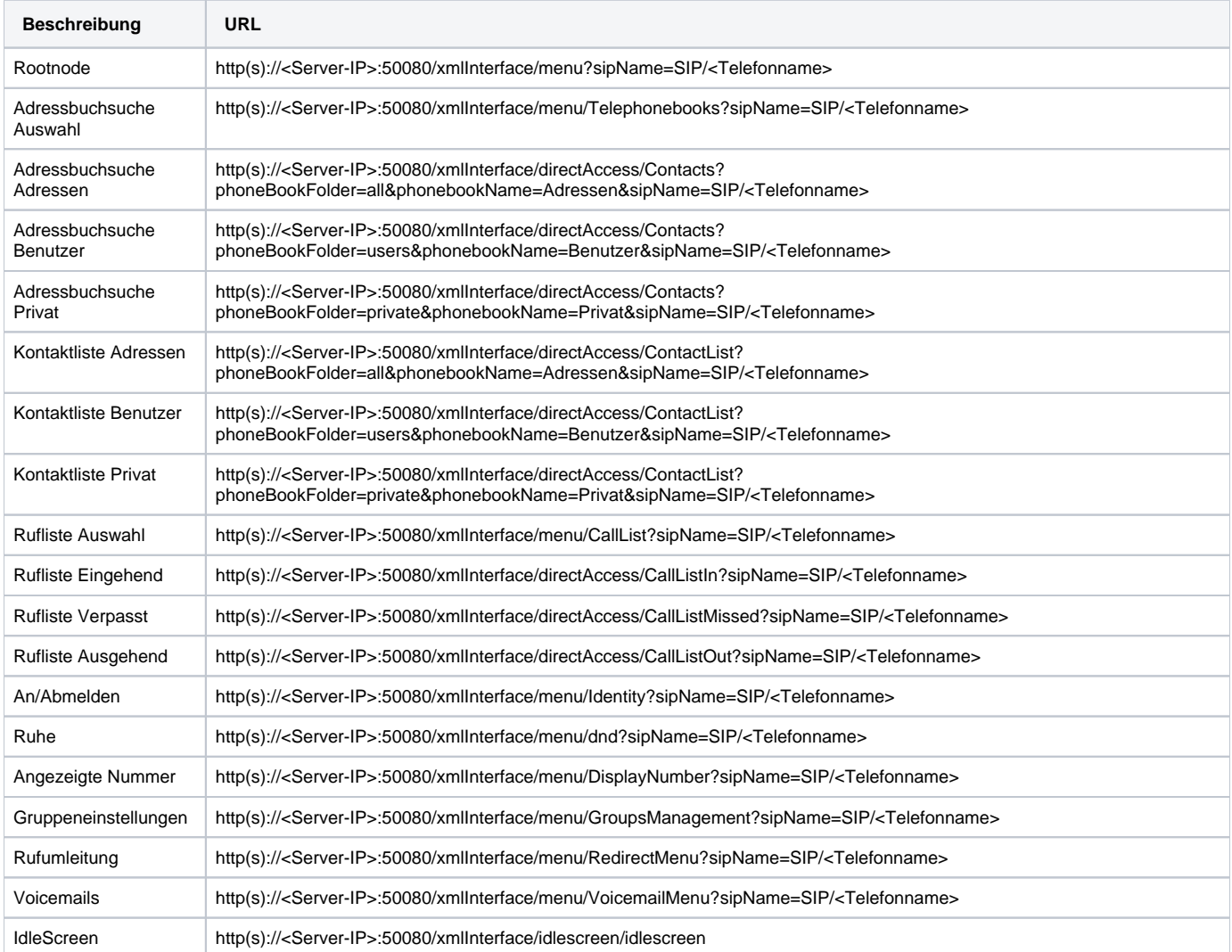

Bei älteren Versionen der STARFACE standen ab Version 5.0 die folgenden URLs zur Verfügung:

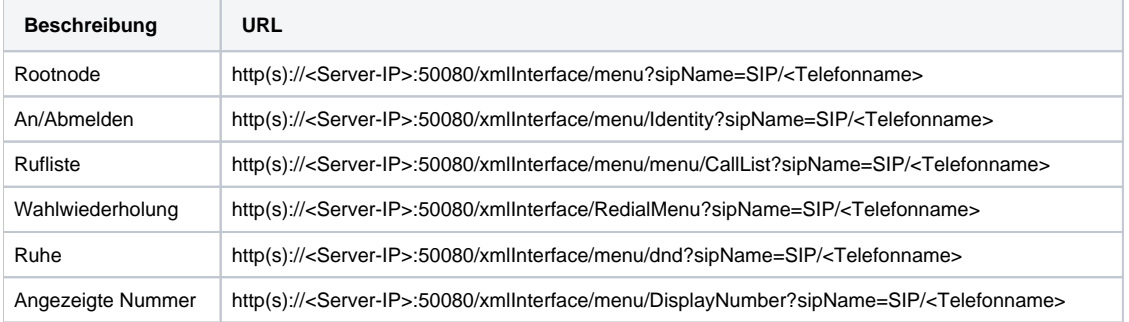

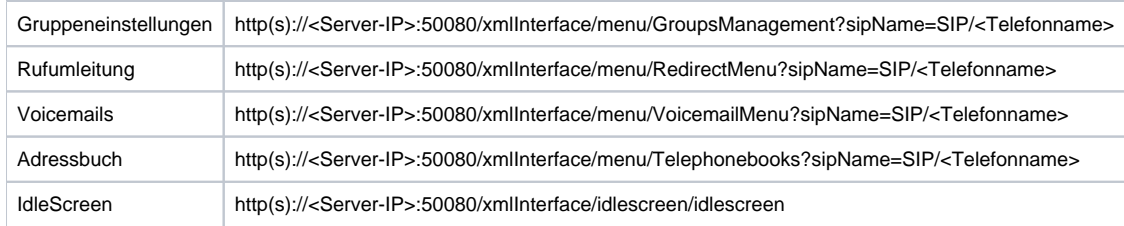

In dieser Dokumentation finden sich die Pfadangaben um Funktionen und Features der STARFACE manuell auf eine Funktionstaste eines Telefons zu legen. Dazu muss die entsprechende "ActionURL"-Funktionstaste manuell über die Weboberfläche des jeweiligen Telefons konfiguriert werden.

**Hinweis:** Die verschiedenen URLs sind nicht Teil des Supportumfangs der STARFACE.

### Ab der Version 6.0 der STARFACE stehen die folgenden URLs zur Verfügung:

Δ

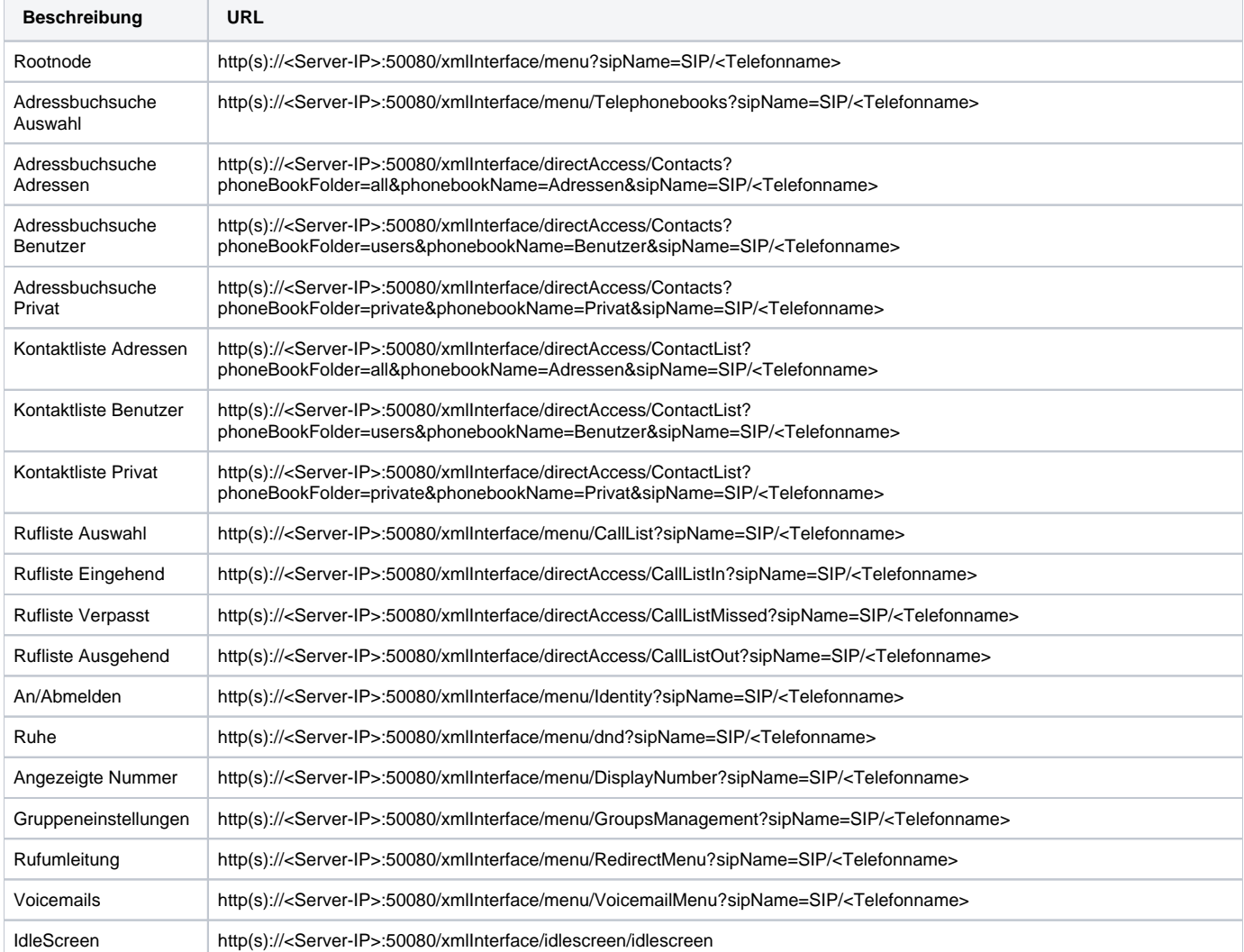

#### Bei älteren Versionen der STARFACE standen ab Version 5.0 die folgenden URLs zur Verfügung:

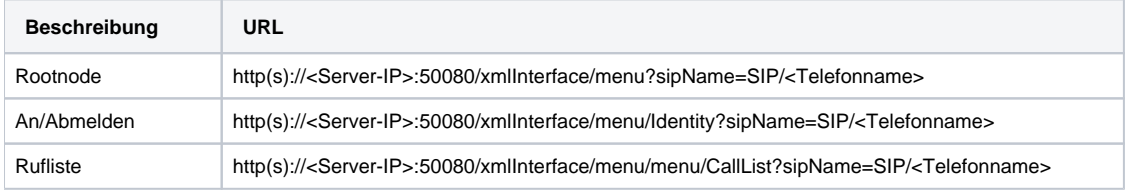

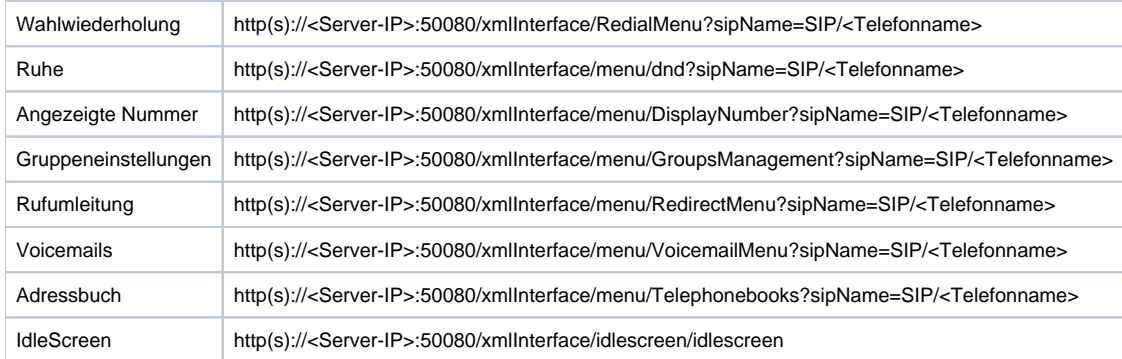

In dieser Dokumentation finden sich die Pfadangaben um Funktionen und Features der STARFACE manuell auf eine Funktionstaste eines Telefons zu legen. Dazu muss die entsprechende "ActionURL"-Funktionstaste manuell über die Weboberfläche des jeweiligen Telefons konfiguriert werden.

**Hinweis:** Die verschiedenen URLs sind nicht Teil des Supportumfangs der STARFACE.

Ab der Version 6.0 der STARFACE stehen die folgenden URLs zur Verfügung:

Λ

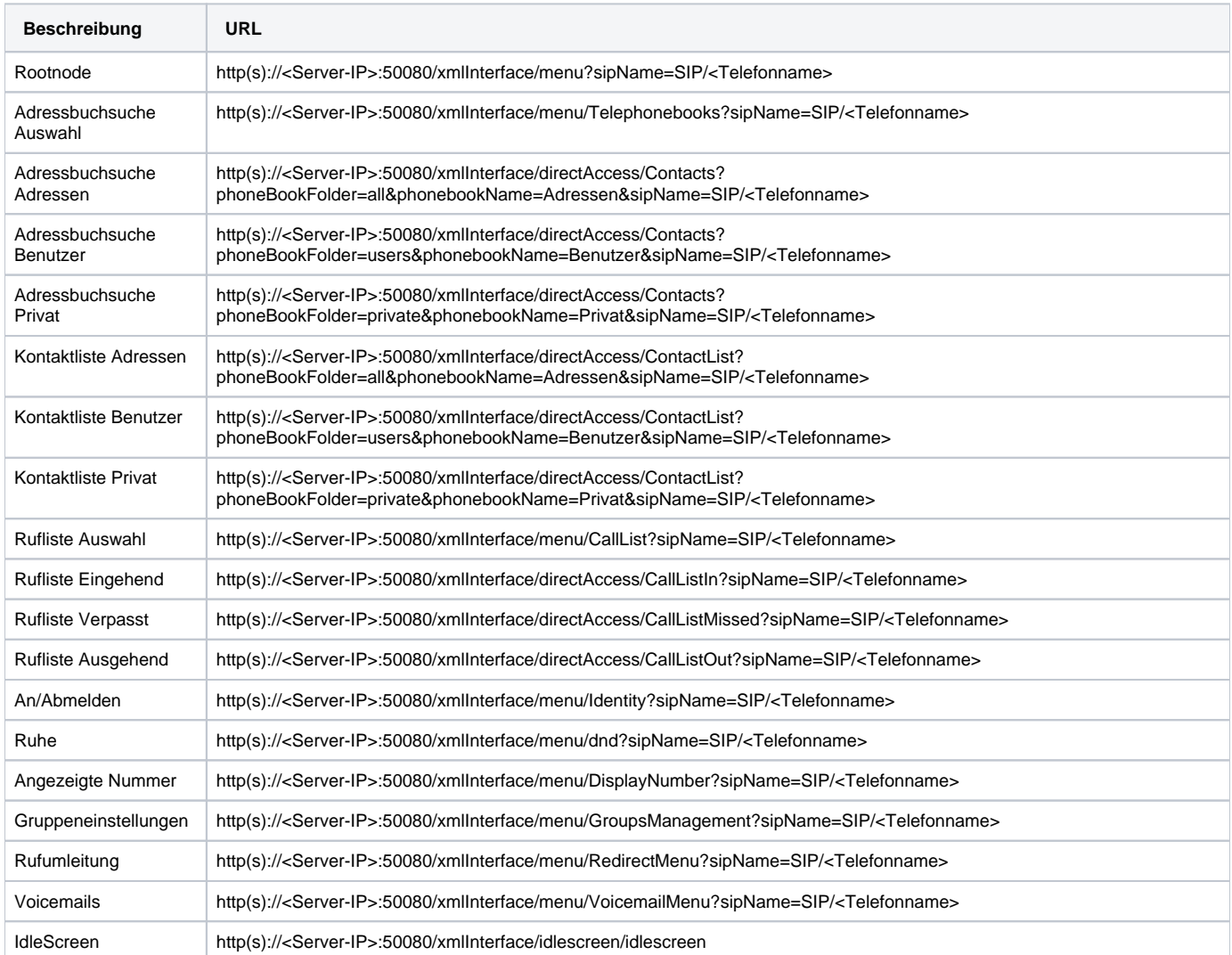

Bei älteren Versionen der STARFACE standen ab Version 5.0 die folgenden URLs zur Verfügung:

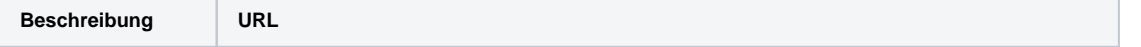

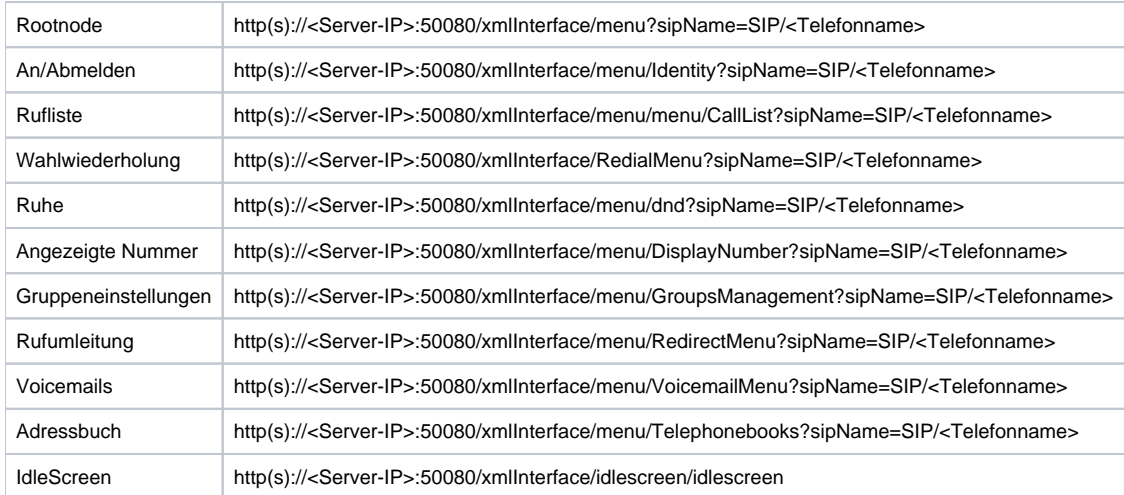

In dieser Dokumentation finden sich die Pfadangaben um Funktionen und Features der STARFACE manuell auf eine Funktionstaste eines Telefons zu legen. Dazu muss die entsprechende "ActionURL"-Funktionstaste manuell über die Weboberfläche des jeweiligen Telefons konfiguriert werden.

**Hinweis:** Die verschiedenen URLs sind nicht Teil des Supportumfangs der STARFACE.

## Ab der Version 6.0 der STARFACE stehen die folgenden URLs zur Verfügung:

Δ

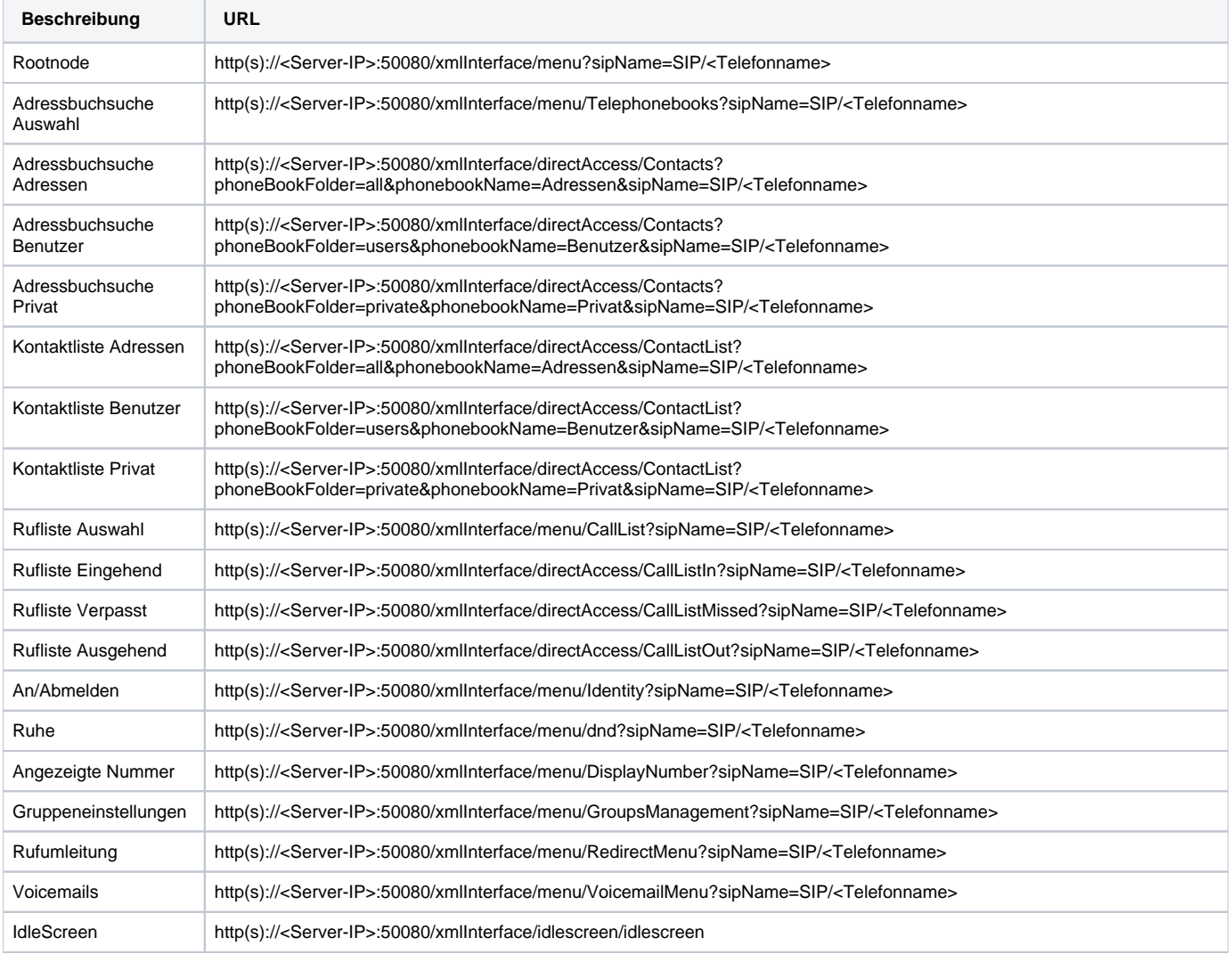

## Bei älteren Versionen der STARFACE standen ab Version 5.0 die folgenden URLs zur Verfügung:

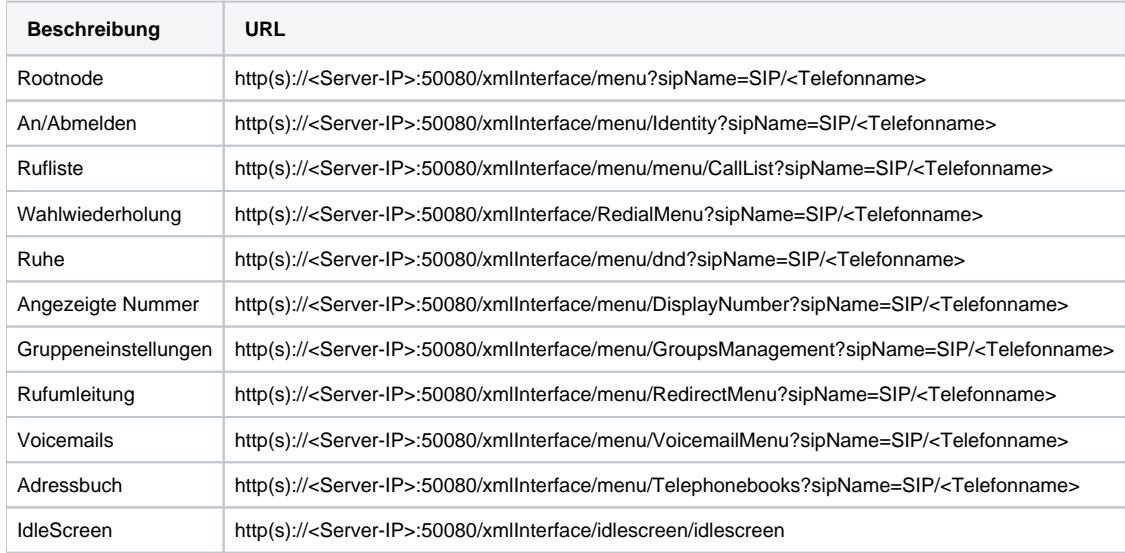

Die Dokumentation für die abgekündigten Versionen der STARFACE finden sich in unserem Archiv:

[Link zum Archiv](https://knowledge.starface.de/x/SAQIC)